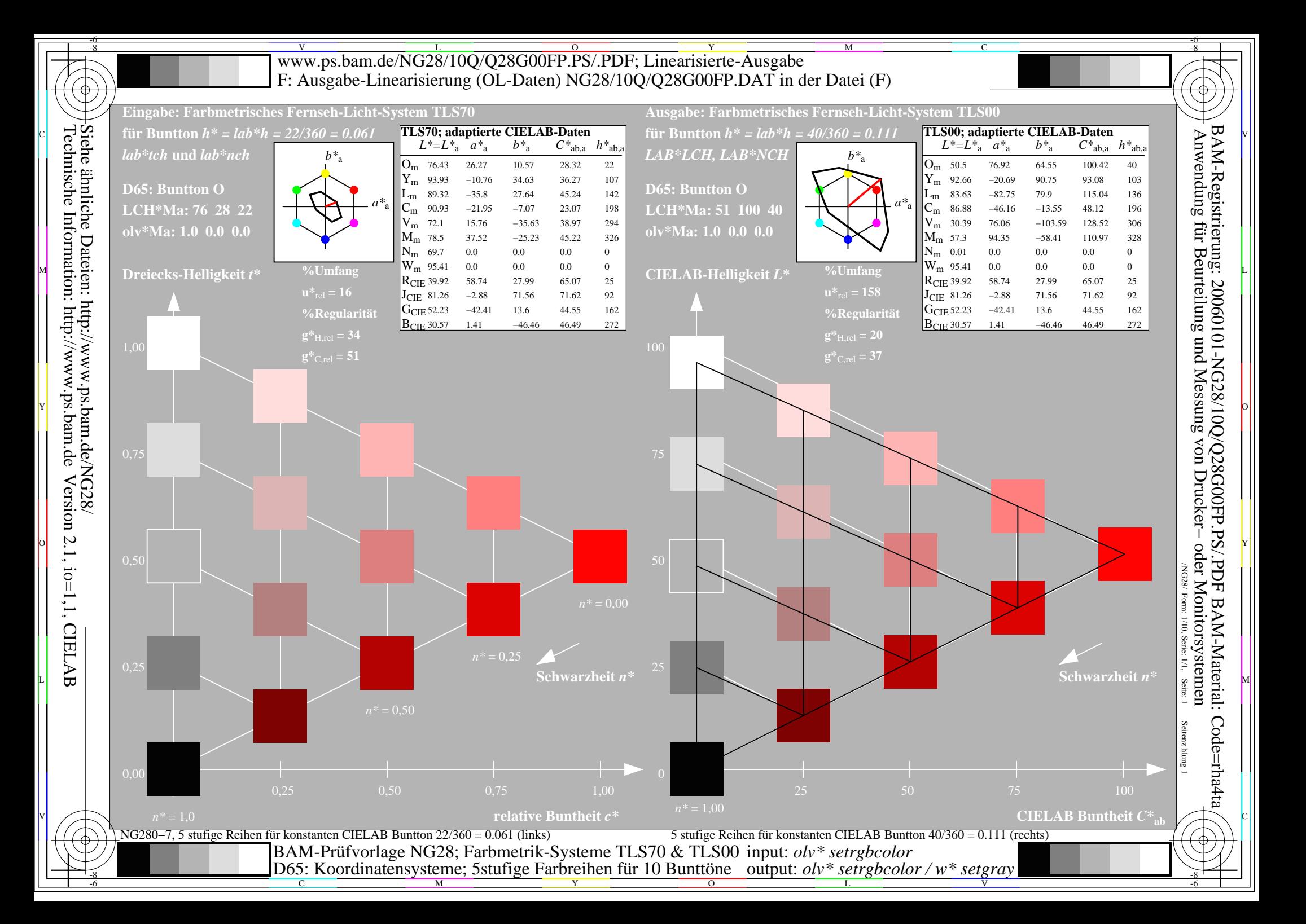

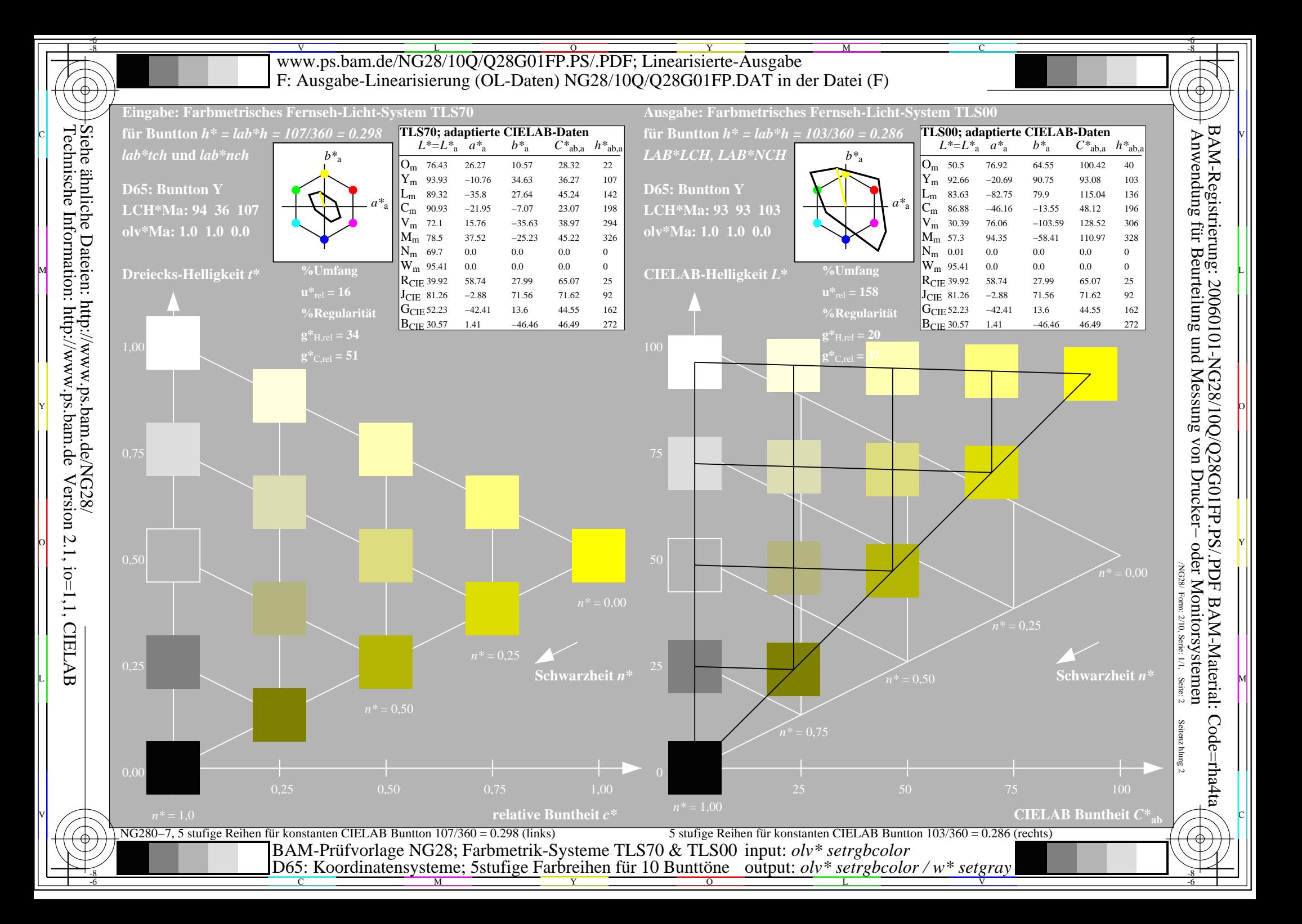

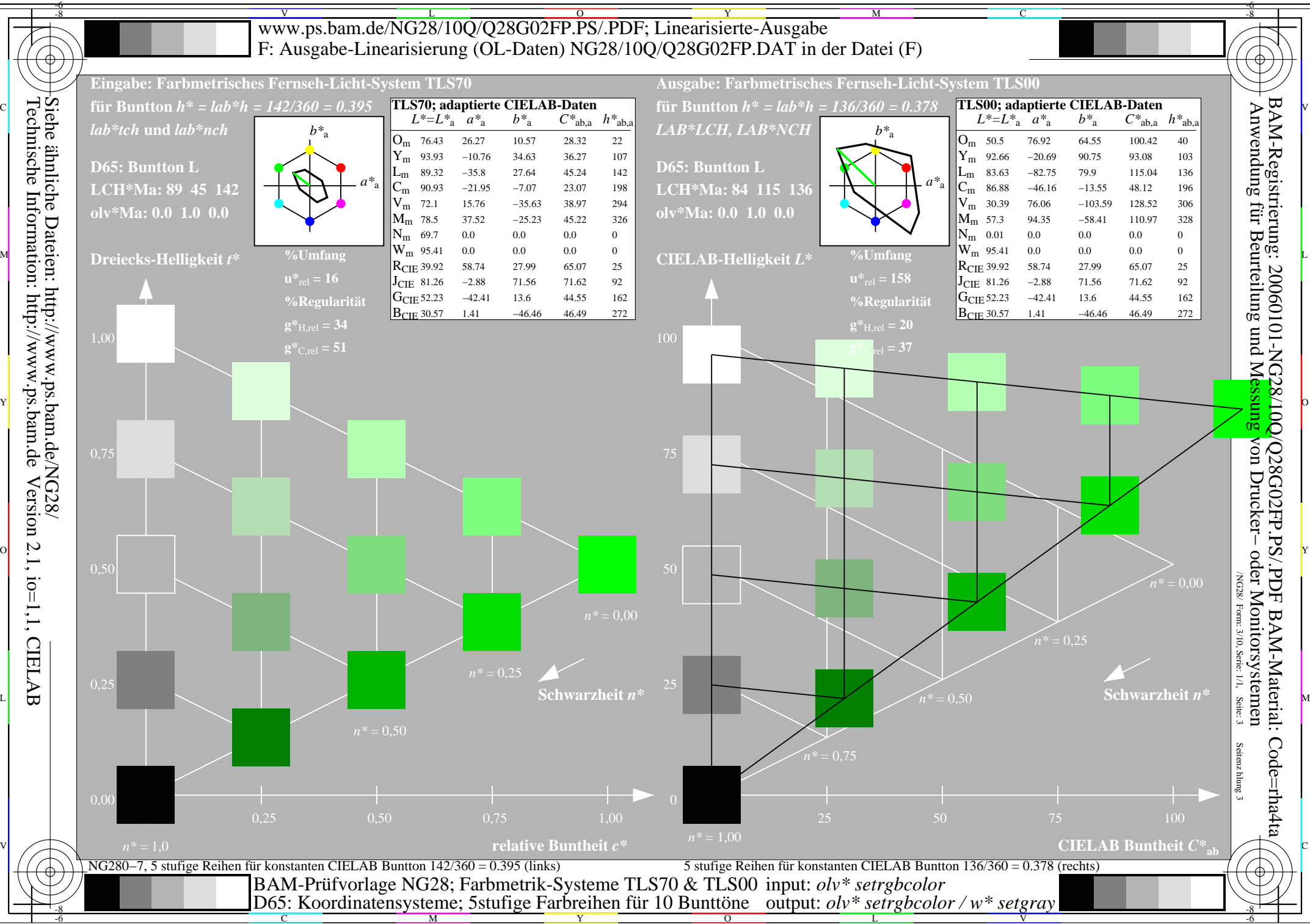

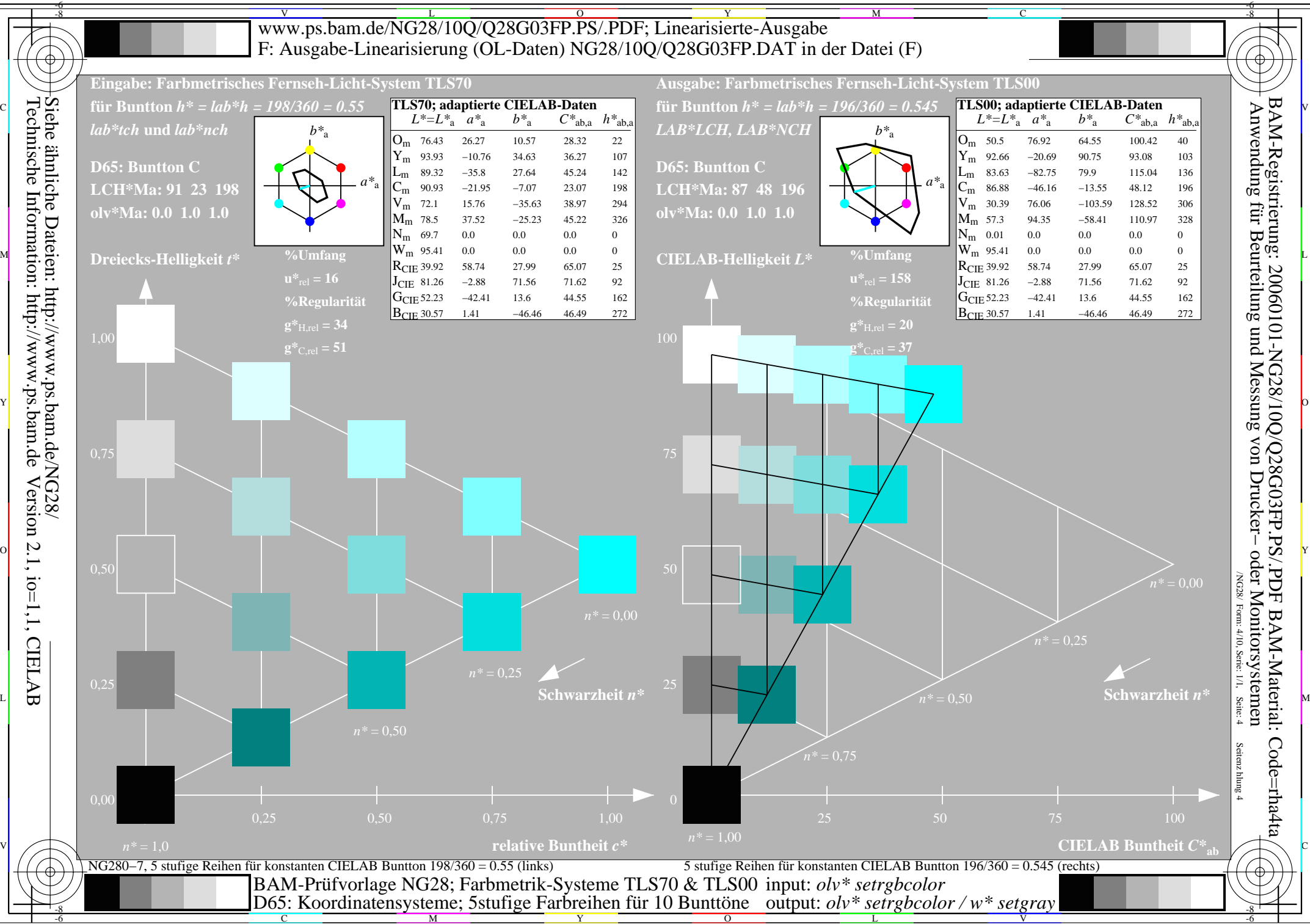

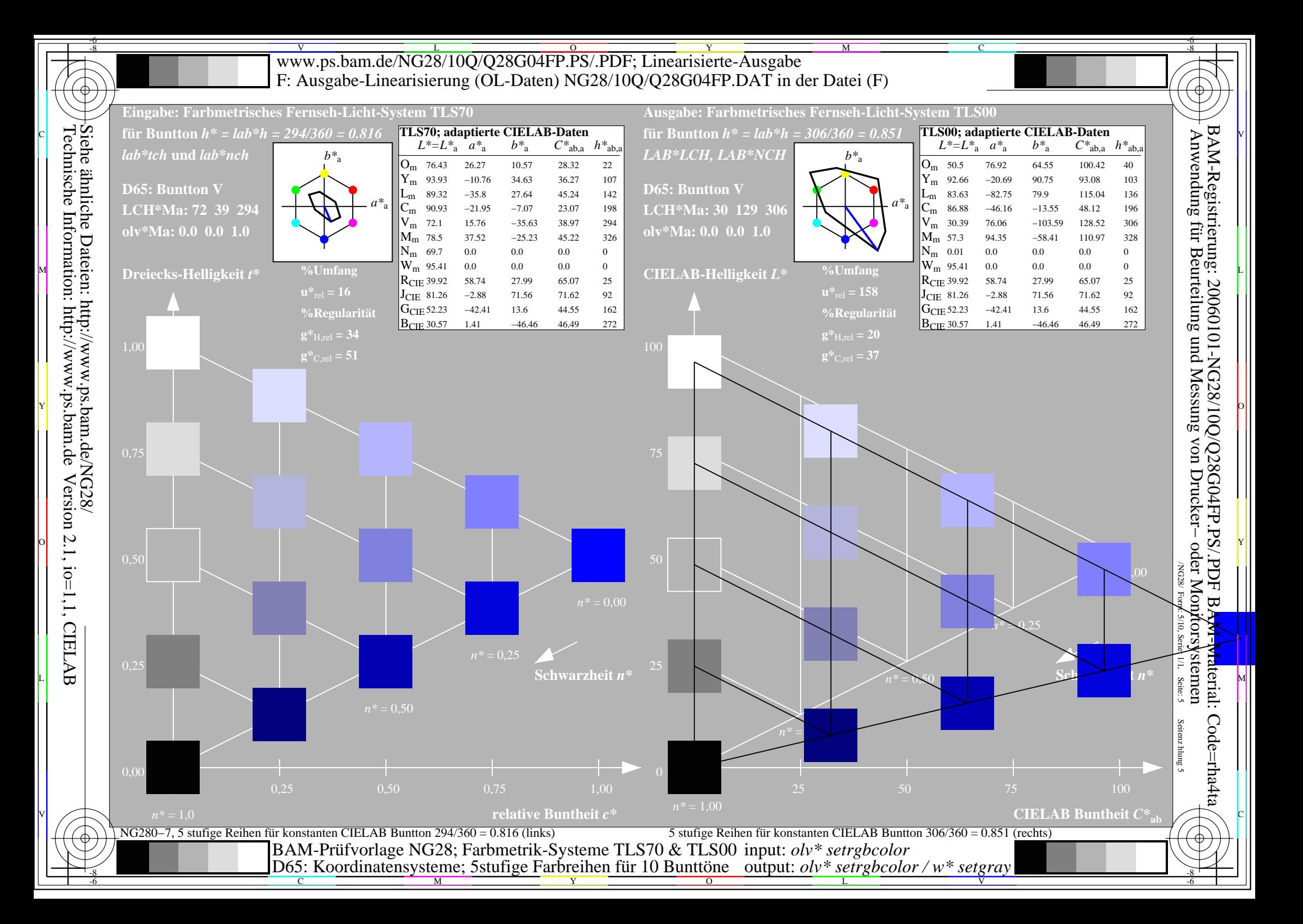

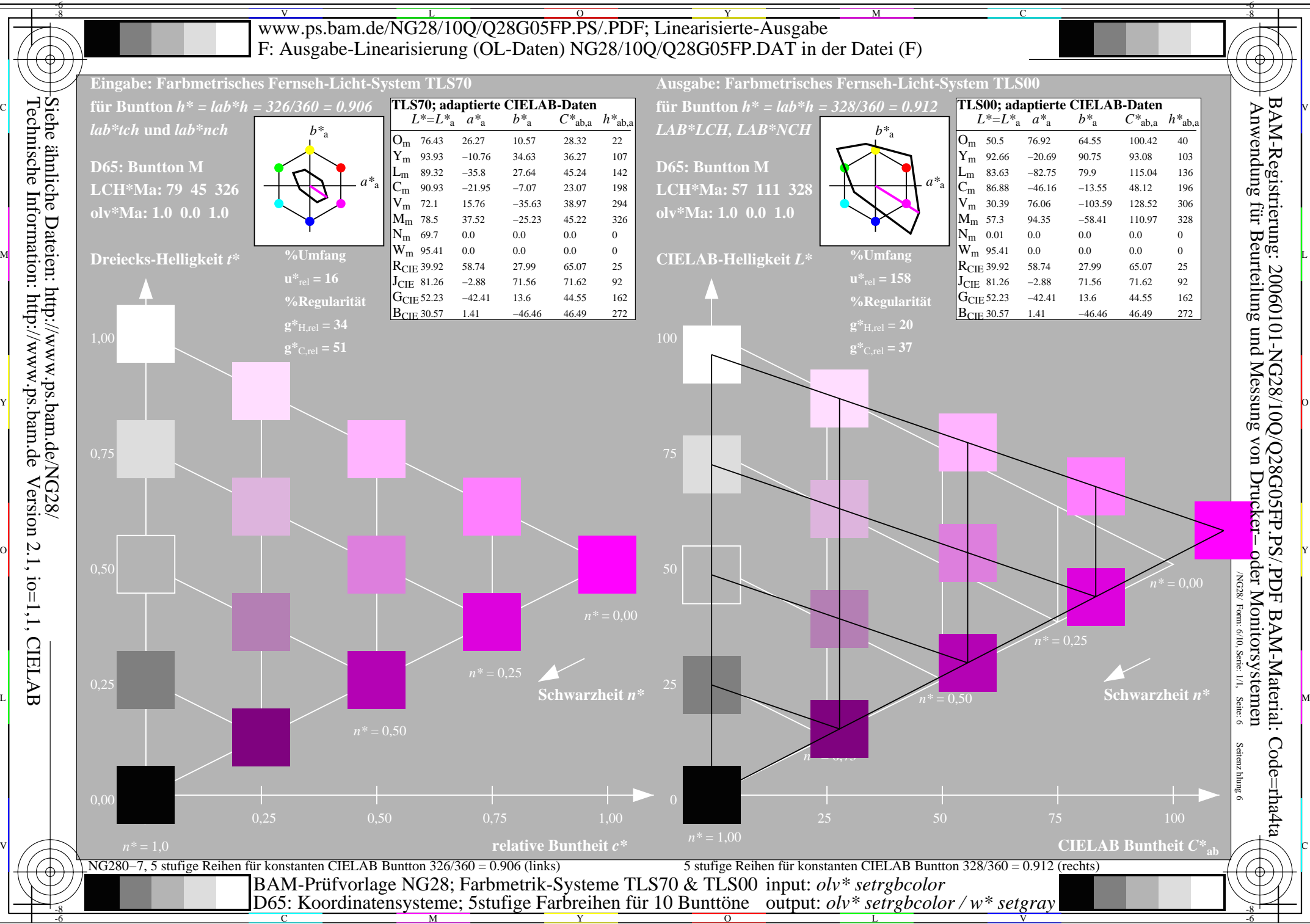

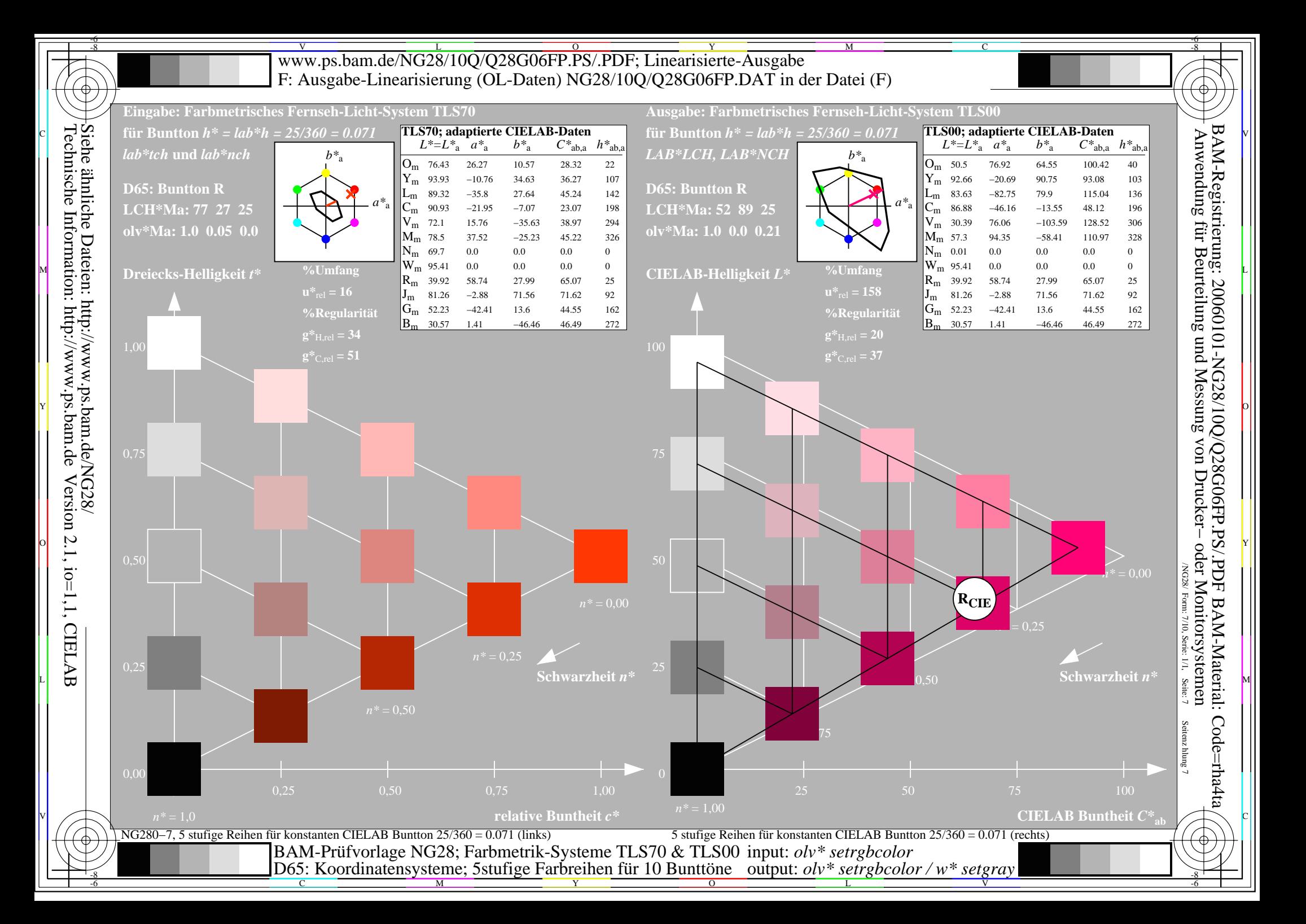

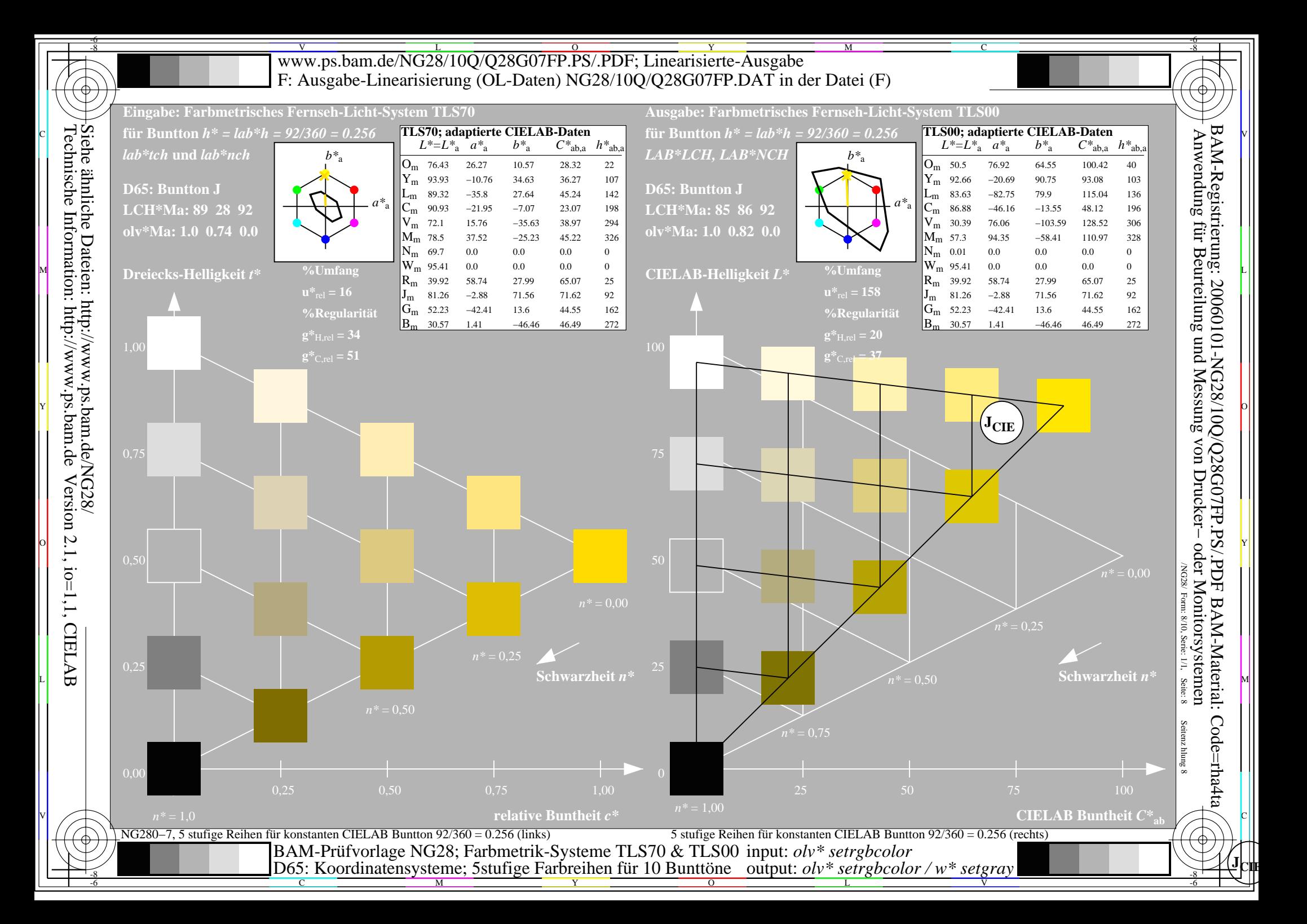

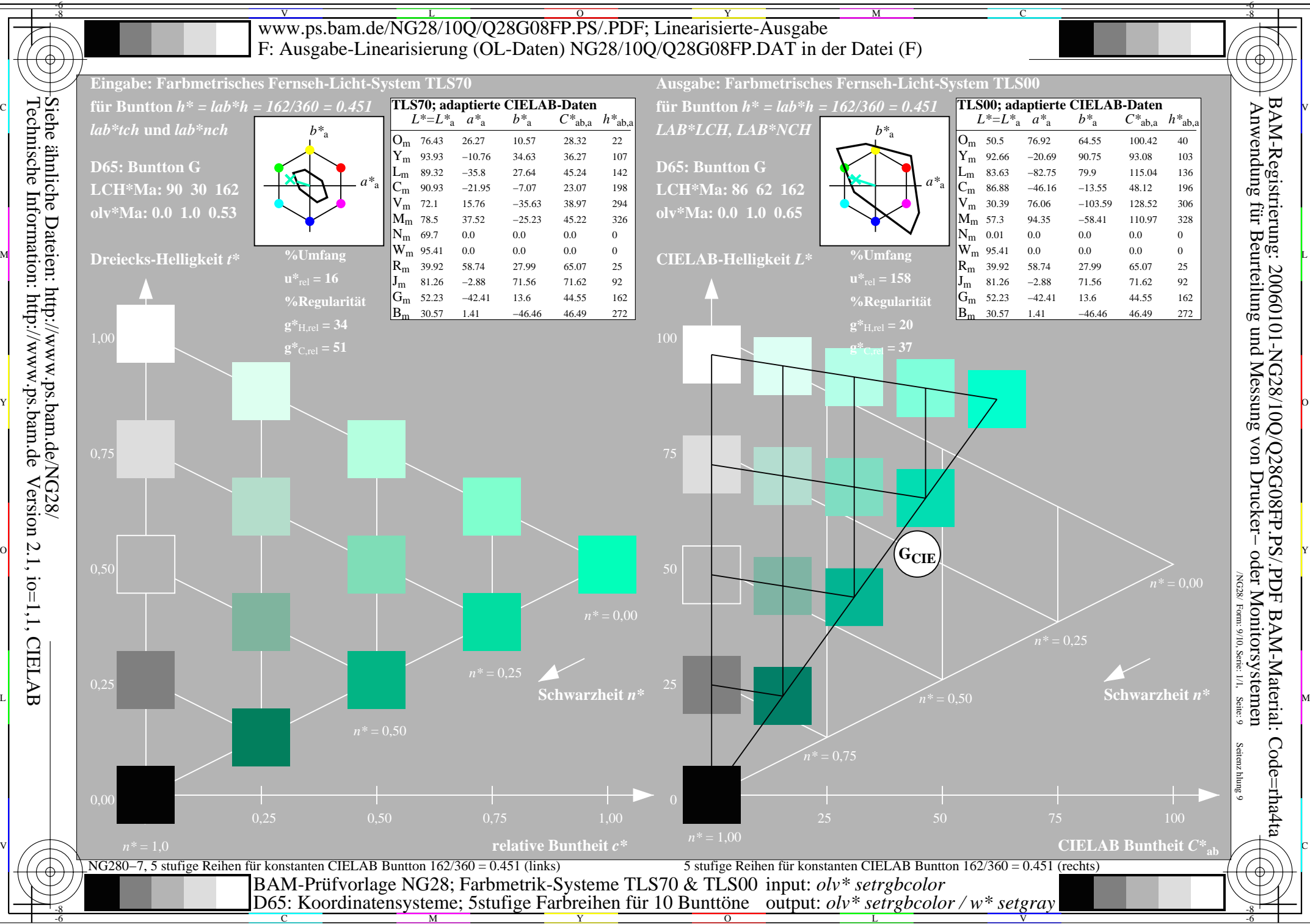

Y

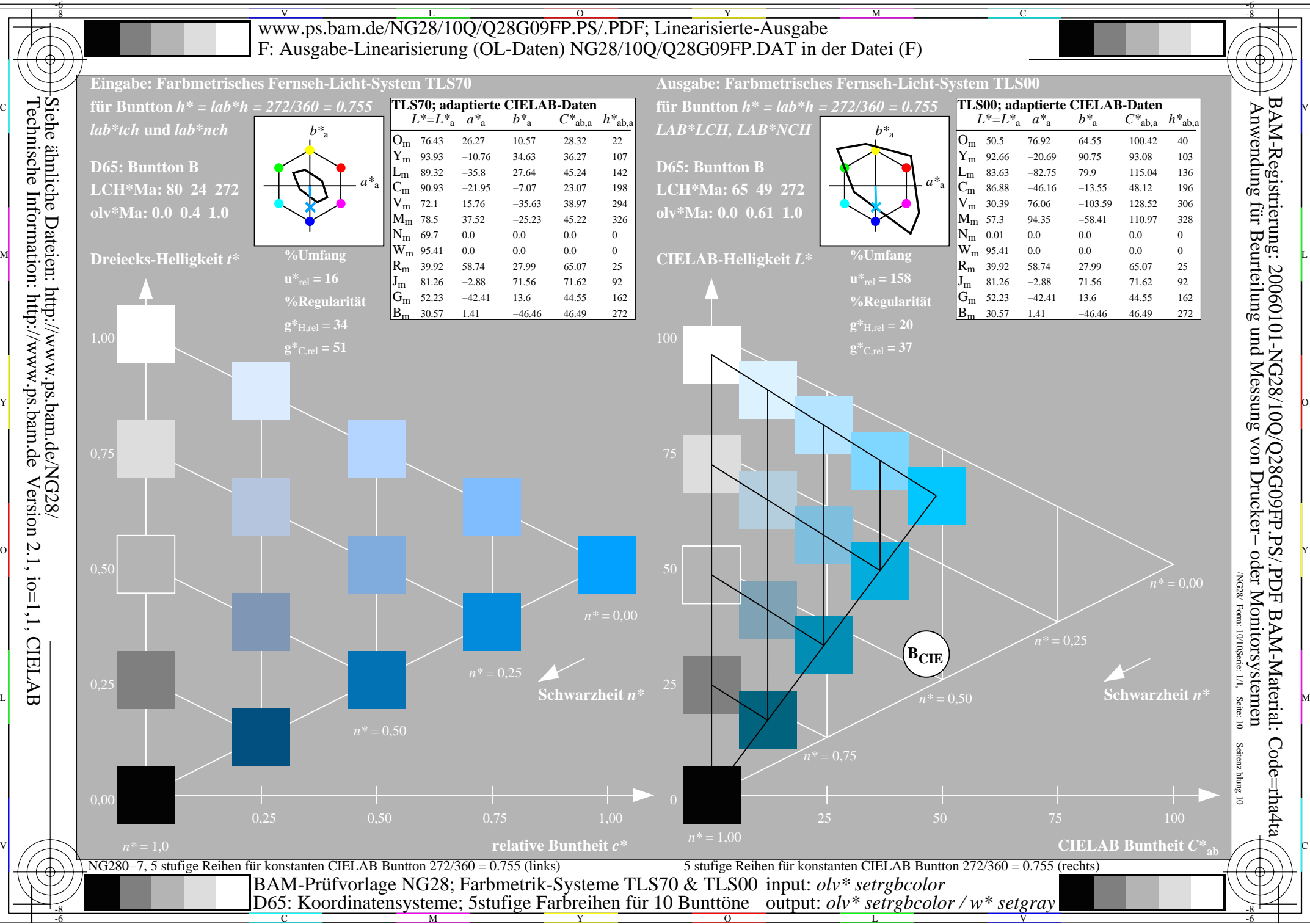

Y